## WALLACE\_PROSTATE\_CANCER\_UP

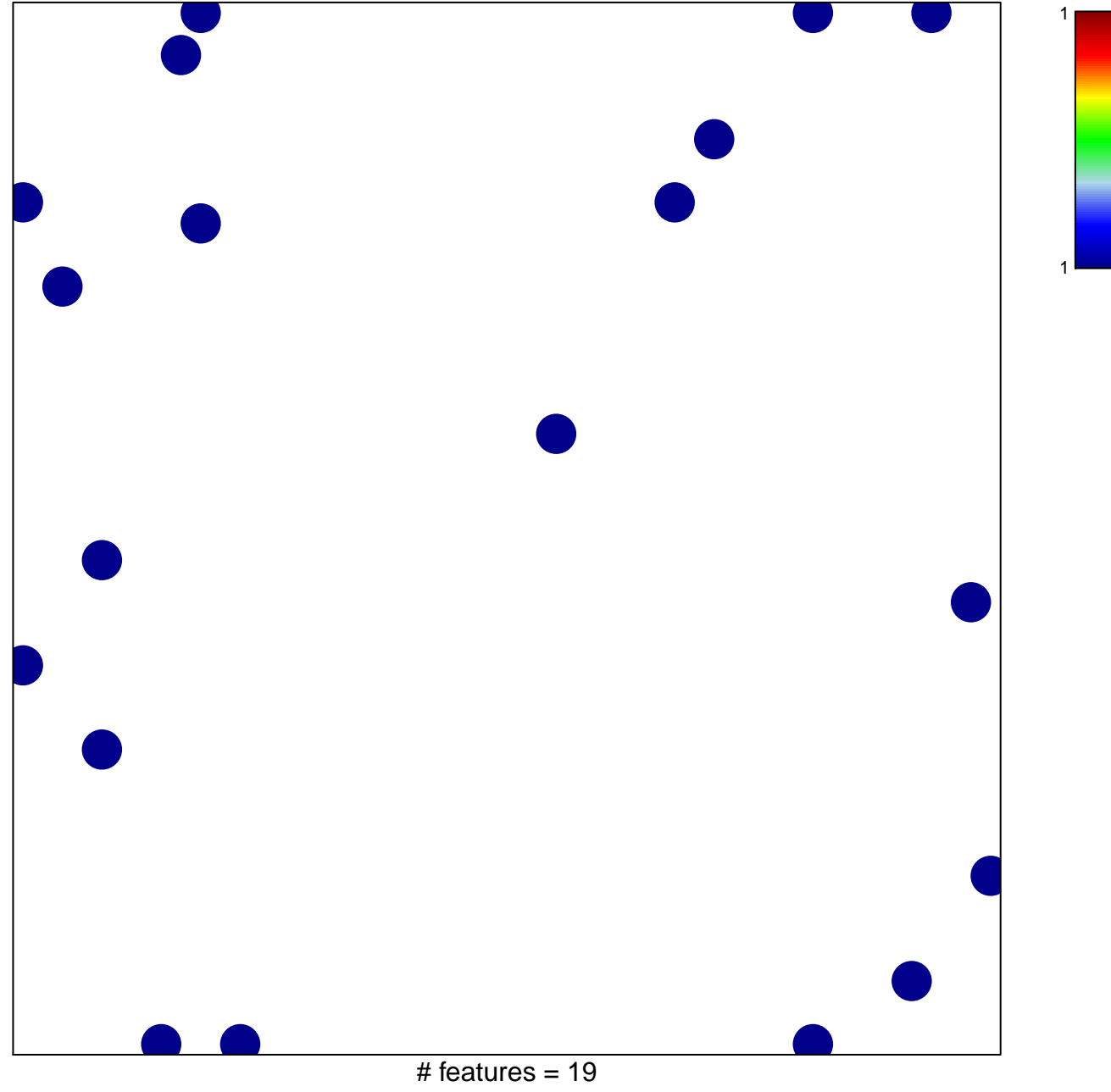

chi-square  $p = 0.83$ 

## **WALLACE\_PROSTATE\_CANCER\_UP**

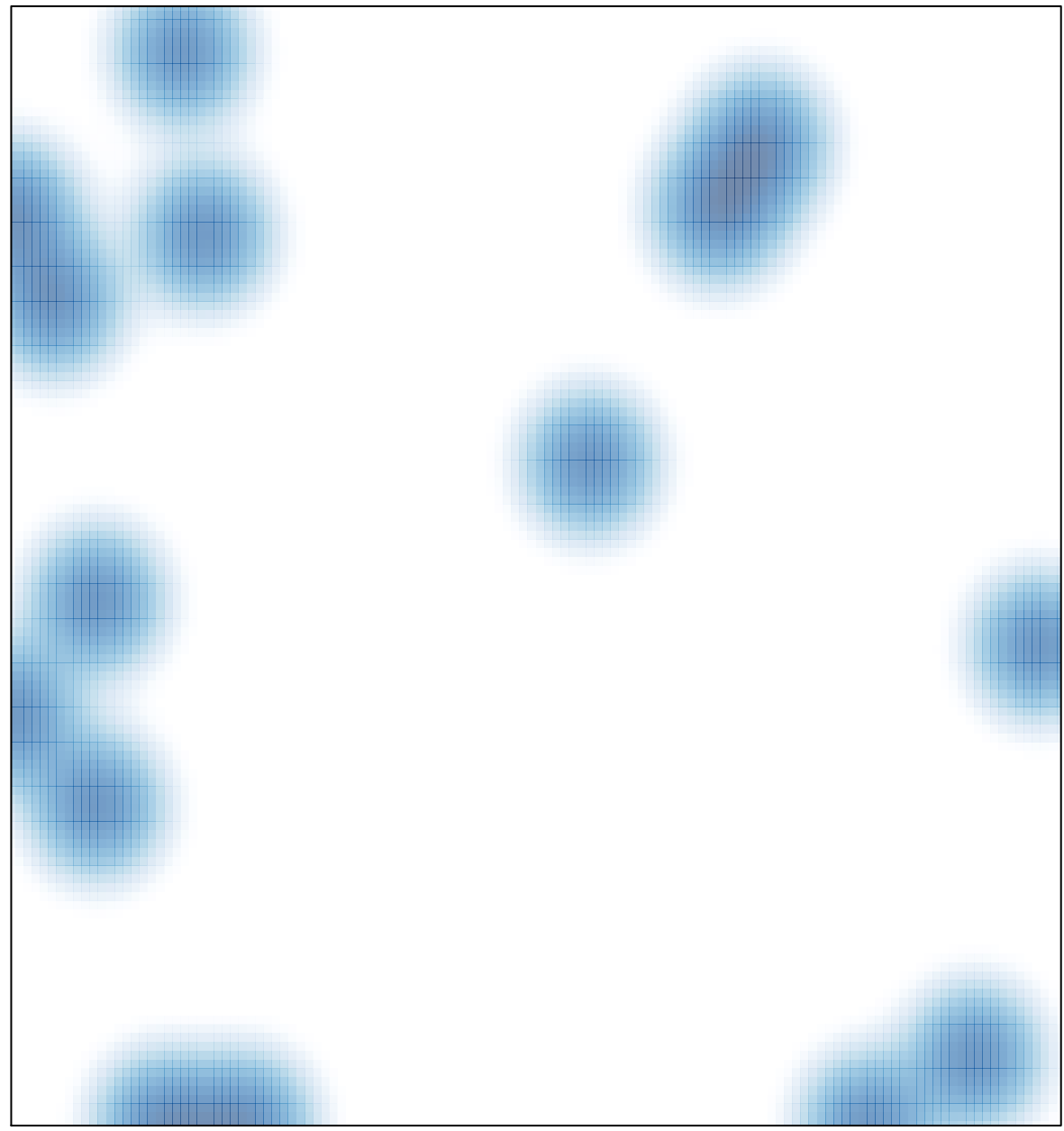

# features =  $19$ , max =  $1$